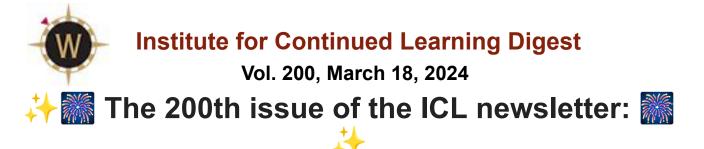

This is the 200th issue of the ICL newsletter. The <u>first issue was March 19, 2020</u>, soon after Covid-19 hit Oregon and ICL could not meet in person.

The newsletter was intended to communicate, educate, inform, humor, and generally keep us all in touch after an abrupt end to our Spring 2020 semester. The rest of the semester classes from March 10th on

Note, if you look at the 1st edition, the process for creating a Willamette network account has changed. It's much easier now and can be done from your computer at home. See below...

Note! This issue is 2 pages; don't miss the 2nd page

This Week's Schedule (Check <u>online schedule</u> or <u>ICL Schedule Reports</u> as it is subject to change) Note: We are not able to log into the Willamette system in order to publish the March schedule at this time.

|          | Date      | Start    | End      | Presenter         | Represent<br>ing         | Title                                                                                       | Place  |
|----------|-----------|----------|----------|-------------------|--------------------------|---------------------------------------------------------------------------------------------|--------|
| Tuesday  | 3/19/2024 | 10:00 AM | 12:00 PM | Seth Cotlar       | Willamette<br>University | Portland's 1965 Brownshirt Eruption                                                         | Kaneko |
| Tuesday  | 3/19/2024 | 1:00 PM  | 3:00 PM  | Mike Unger        | Outside                  | Exploring the lives and habitats of birds                                                   | Kaneko |
| Thursday | 3/21/2024 | 10:00 AM | 12:00 PM | Dr. Randall Havas | Willamette<br>University | Anxiety, Responsibility, Gratitude:<br>Existential Themes in Heidegger's Being and<br>Time. | Kaneko |

# Board Meeting Report from March 14, 2024: KUDOS! 🙏

were canceled. Classes started up again in the Fall on Zoom.

The board appointed **Chris Duval**, who was the board secretary, to be the new **Membership Services Co-Director**, replacing Vernelle Judy. Thank you! to Chris for stepping up to fill this position! And Thank you! for all your voluntary work as our board secretary! Great job!

**Thank you!** to **Vernelle Judy** for serving as our **Membership Co-Director** for 2 stints (with a year or so in between)!

The board also appointed **Linda Williams** as **ICL Historian**, a position that has been open for almost 2 years. Thank you, Linda, for stepping forward to fill this position! The Historian is not a board position but reports to the board.

## ICL Hanni Scholar Applications Now Closed!

We received eight applications for the Hanni Scholar Awards; that is the same number as last year. The Hanni Scholar Committee is reviewing the applications and will decide on the six finalists this week. The finalists presentations at ICL are scheduled for April 2nd, 9th, and 16th at 1pm and 2pm.

## Hanni Committee Meeting: Thursday, March 21st at 2:00 PM on Zoom

## Great Decisions Group Sack Lunch in Kaneko Hall Commons on Tuesdays!

| March 19th, 12:00    | April 2nd 12:00 | April 19th 12:00 | April 30th 12 |
|----------------------|-----------------|------------------|---------------|
| IVIAICII IJUI, 12.00 |                 | April 13th 12.00 |               |
|                      |                 |                  |               |

All ICL members are invited and encouraged to participate in this lunch and learn.

#### Advantages of having a Willamette Network Account:

- 1. Receive daily "**Today@Willamette**" emails a one-stop shop for Willamette community members to share information about the university's people, programs and events.
- 2. Receive "**Words from Waller**", a regular letter (emails) to the Willamette Community from University President, Dr. Steve Thorsett, with campus updates and announcements.

2:00

- 3. **Willamette email account:** Willamette emails are actually Gmail accounts. Email addresses will be your username followed by "@willamette.edu".
- 4. Google Document apps, tools, etc. and file storage (free): G Suite for Education: Explore other Google-provided tools, such as Google Sheets (spreadsheets), Docs (word processor), Slides (like PowerPoint), Calendar, Photos, Drive, and Sites, etc. Free! Netfiles: Network storage for your important files. <u>More Information</u>
- 5. Office 365: Use Office365 web-apps or install Microsoft Office applications (Word, Excel, Power Point, etc.) on your computers and mobile devices. Willamette University participates in a program called Microsoft Student Advantage, which allows the university to provide access to Microsoft Office to students, staff and faculty at no cost for their personal devices. Students, faculty and staff can choose to download the full Microsoft Office ProPlus suite for any non-university-owned computer device (limitations apply). More Information below
- 6. **Print services** while on campus (print to printers in various buildings, including Kaneko lobby and Hatfield Library)
- 7. **Zoom**: Willamette University provides faculty, staff, and students with free Zoom accounts that can be used for participation in and recording of audio and video conferencing using just about any computer or smart mobile device via WISE or directly from the Zoom app.
- 8. Internet Access (Wifi) this step must be done while on campus.

## Creating a New Network Account (Email address):

If you don't already have a WU account, you can create one now. You must have a Willamette ID number, and be a current member of the ICL program as designated by the ICL Board of Directors. The Registrar's office maintains a copy of this list. Your *Willamette ID number* can be found on your Compass Card (student ID card).

To learn more about creating a WU network account and start the process, go <u>here</u> and read the page, then click on the link at the bottom of the page and follow the instructions.

## Office 365 at Willamette University

Willamette University participates in a program called Microsoft Student Advantage, which allows the university to provide access to Microsoft Office to students, staff and faculty at no cost for their personal devices. Students, faculty and staff can choose to download the full Microsoft Office ProPlus suite for any non-university-owned computer device (limitations apply).

ICL members are permitted to download and install Office 365 for free. You will need your Willamette user name and password to log in to the Office 365 portal. If you haven't set up a WU account yet, go <u>here</u> first.

The Office suite includes the following programs: Word, Excel, PowerPoint, OneNote, Access, Publisher, Outlook, OneDrive for Business. There is no ability to install or uninstall these programs individually.

Versions of Office are available for PC, Mac, iOS, and Android.

For more information and to start the installation go here and click on "Get the free Office 365 now".

# Thursday Afternoon in Kaneko Special Interest Group Signup Sheet

## Dates to remember:

- ICL Board Meetings: 2nd Thursday each month at **1:00 PM** on <u>Zoom</u>. All members are welcome.
- Curriculum Committee Meeting: March 21st at 12:00 PM in Kaneko. Open to all members.
- Wine Club: 3rd Monday each month at 4:30 PM. Contact <u>Dave MacMillan</u> for details or to get on the mailing list.
- Friday Virtual Happy Hours on Zoom at 4:30 PM. Open to all *past* members, *current* members, and *new* members! We'd love to see you and chat. *BYOB*